## **LP Nazwa etapu w systemie Data rozpoczęcia Data zakończenia Etap w systemie / odpowiedzialność za zamknięcie etapu** 1. Przygotowanie wdrożenia **II incentralnego w Przygotowanie wdrożenia** II II II II II II II VULCAN *2. Szkolenie użytkowników z placówek Brak w systemie* 3. Wprowadzanie do systemu oferty przez placówki 18.02.2019 godz.12.00 20.02.2019 godz.15.00 Administrator PN *4. Weryfikacja oferty przez OP 21.02.2019 godz.8.00 22.02.2019 godz.15.00 Brak w systemie 5. Składanie deklaracji o kontynuacji wychowania przedszkolnego 14.02.2019 godz.8.00 21.02.2019 godz.15.00 Brak w systemie* 6. Wprowadzanie do systemu danych dzieci kontynuujących 25.02.2019 godz.8.00 27.02.2019 godz.15.00 Administrator PN 7. Publikacja oferty – otwarcie strony dla rodziców **01.03.2019 godz.8.00** VULCAN 8. **Rejestracja kandydatów przystępujących do naboru – wprowadzanie do** systemu wniosków przez rodziców 01.03.2019 godz.8.00 15.03.2019 godz.15.00 | VULCAN 9. Zakończenie etapu wprowadzania wniosków przez rodziców – zamknięcie w systemie etapu wprowadzania wniosków na stronie dla rodziców **15.03.2019 godz.15.00** VULCAN 10. Rejestracja i weryfikacja wniosków w systemie przez placówki 01.03.2019 godz. 8.00 19.03.2019 godz.15.00 Administrator PN 11. Przerwa ze względu na możliwość weryfikacji danych przez Prezydenta/Burmistrza/Wójta 12. Szeregowanie listy chetnych 22.05.2019 godz.8.00 22.05.2019 godz.15.00 | Administrator PN 13. Symulacja przydziału 25.05.2019 28.05.2019 VULCAN 14. Pobieranie listy kandydatów zakwalifikowanych 29.03.2019 godz. 08.00 29.03.2019 godz. 15.00 Administrator PN 15. Publikacja listy kandydatów zakwalifikowanych – otwarcie strony dla rodziców **01.04.2019 godz.8.00** VULCAN 16. Potwierdzanie woli przyjęcia przez rodziców w placówce zakwalifikowania 01.04.2019 godz.08.00 08.04.2019 godz.15.00 VULCAN 17. Wprowadzanie do systemu potwierdzeń woli przez placówki 01.04.2019 08.04.2019 Administrator PN

## **HARMONOGRAM WDROŻENIOWY NABORU DO PRZEDSZKOLI 2019**

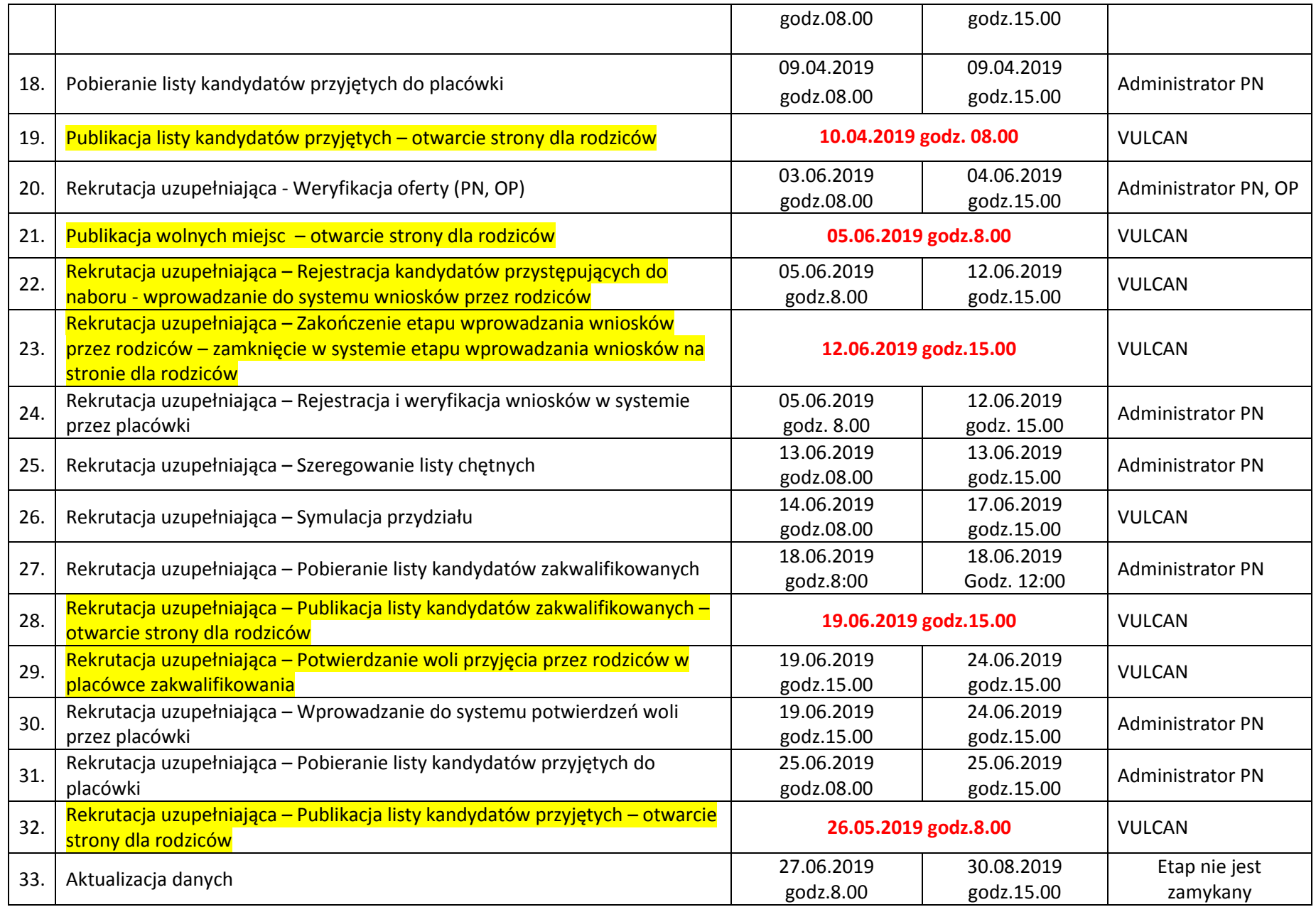

Uwaga: Kolorem żółtym oznaczono etapy (terminy) dotyczące strony dla rodziców w systemie rekrutacyjnym